# **住宅補貼線上申請**

### **修繕住宅貸款利息補貼申請 教學手冊**

1

《系統操作》問題請洽系統服務專線:**02-7751-7887** 《申辦注意事項》、《法規》 、《資格》問題請洽資格諮詢專線:**02-7729-8003** 或 各地方受理單位

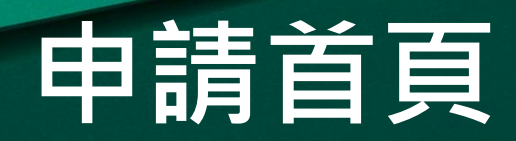

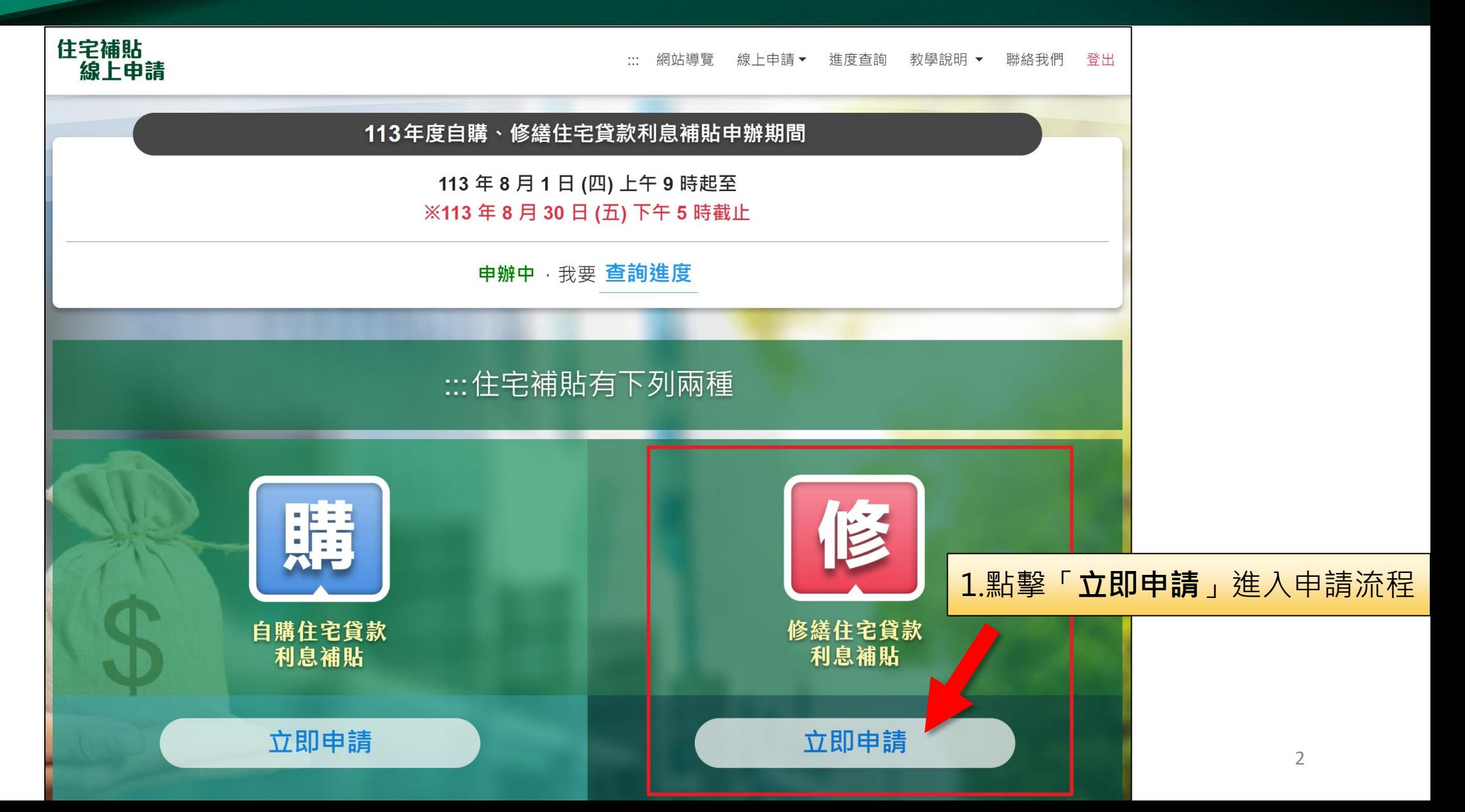

### **申辦注意事項**

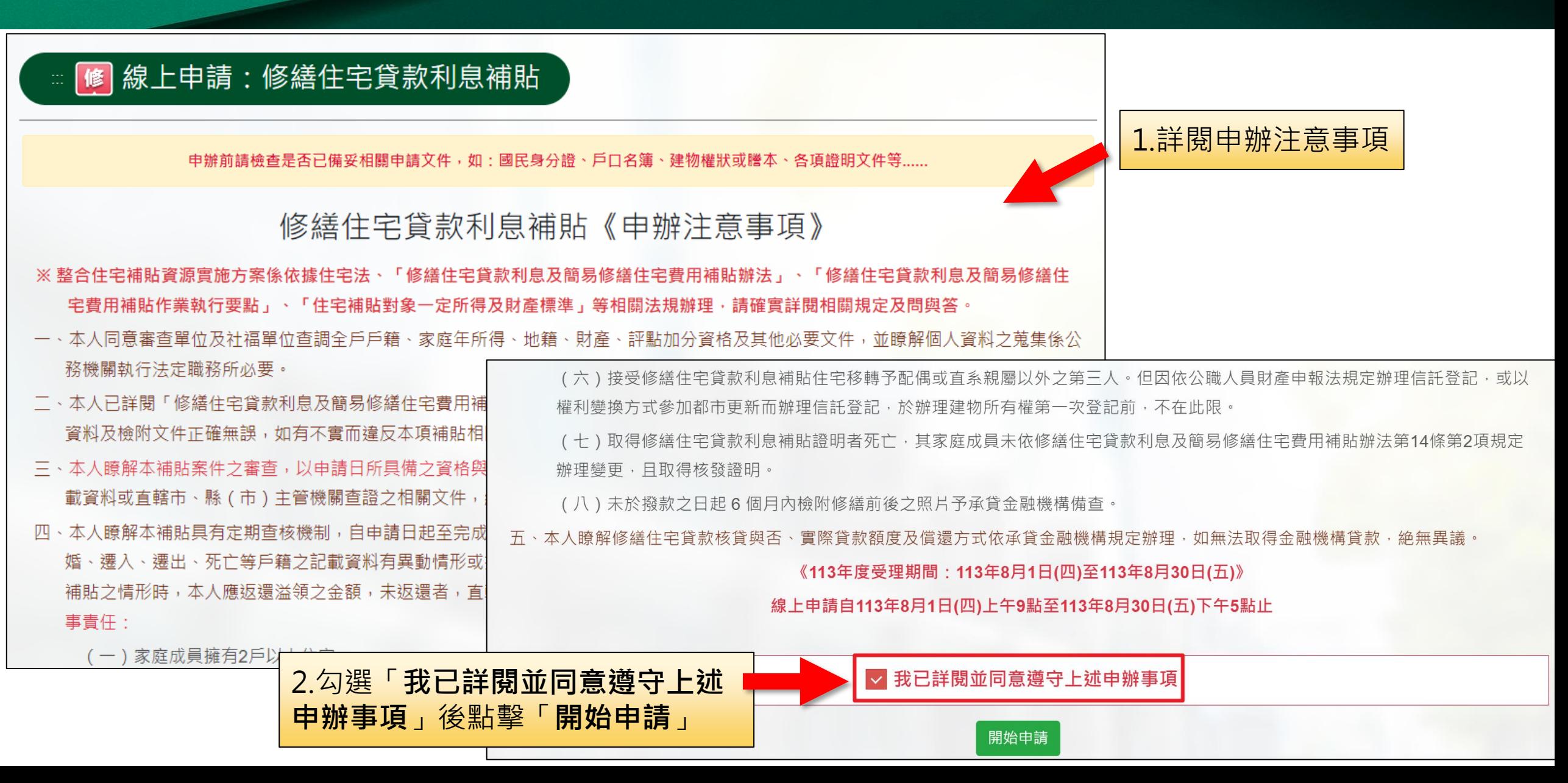

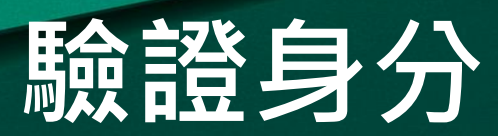

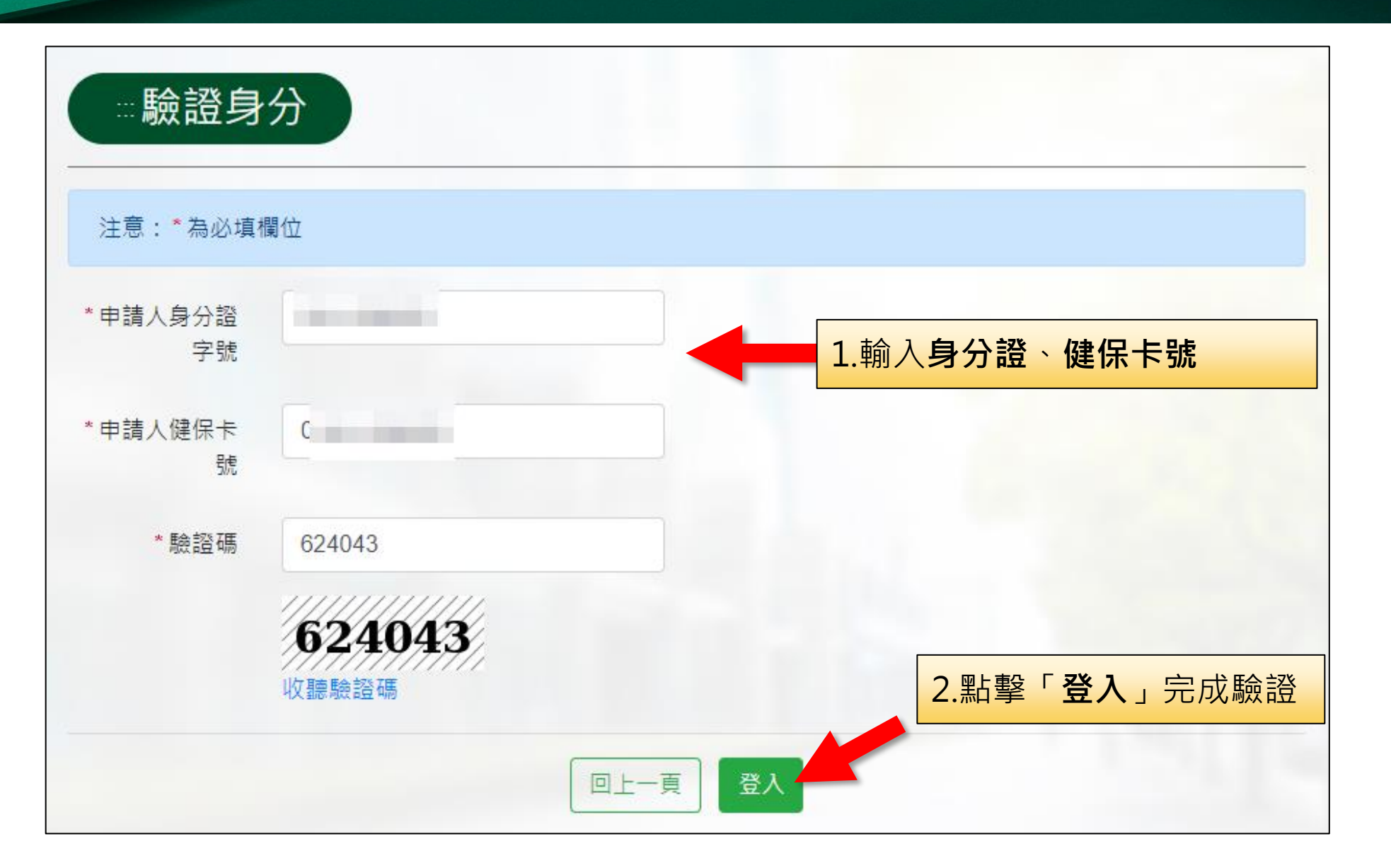

## **填寫資料-申請人基本資料**

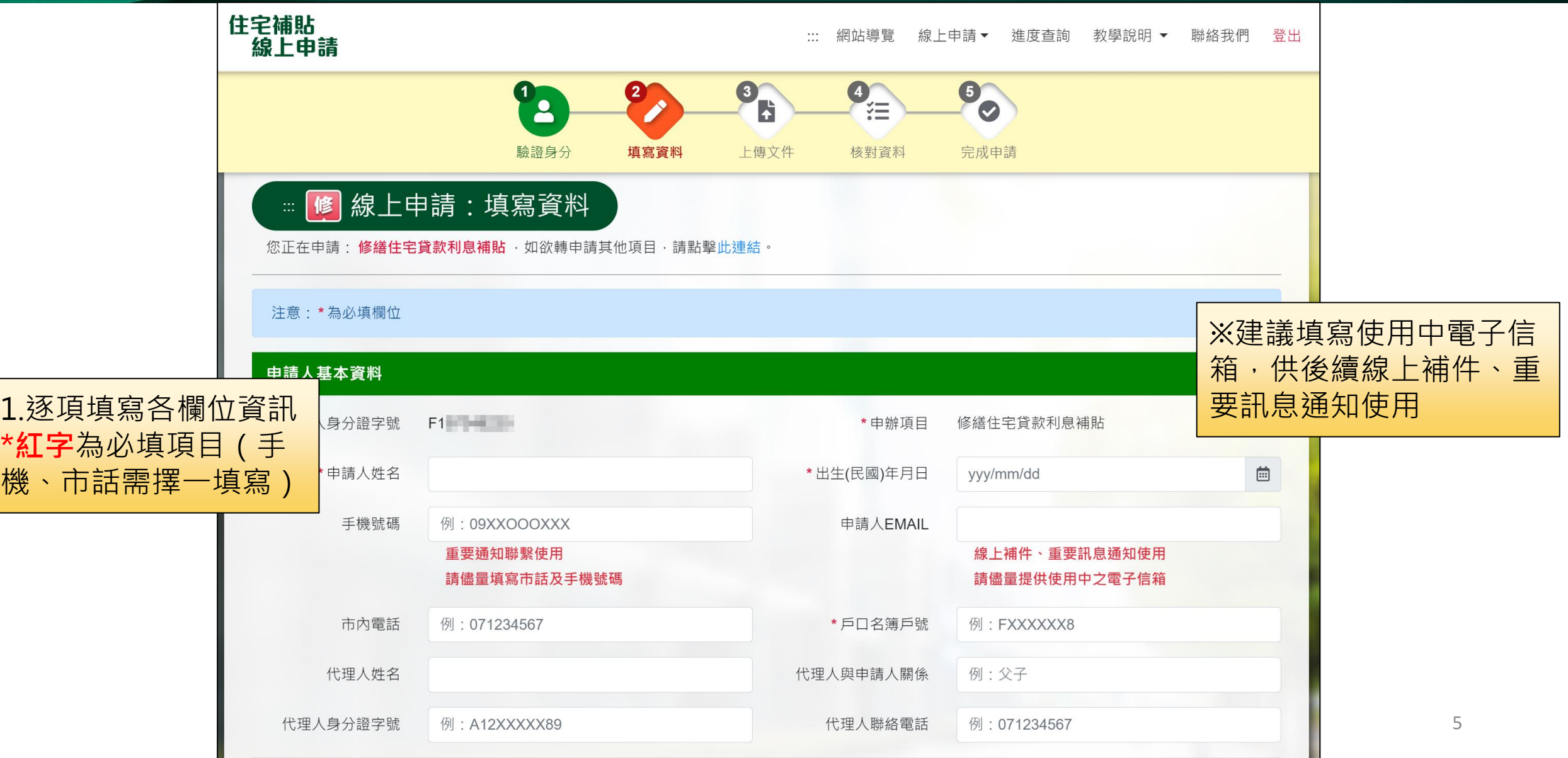

### **填寫資料-申請人本人身分資格**

#### 申請人本人身分資格認定(可複選)

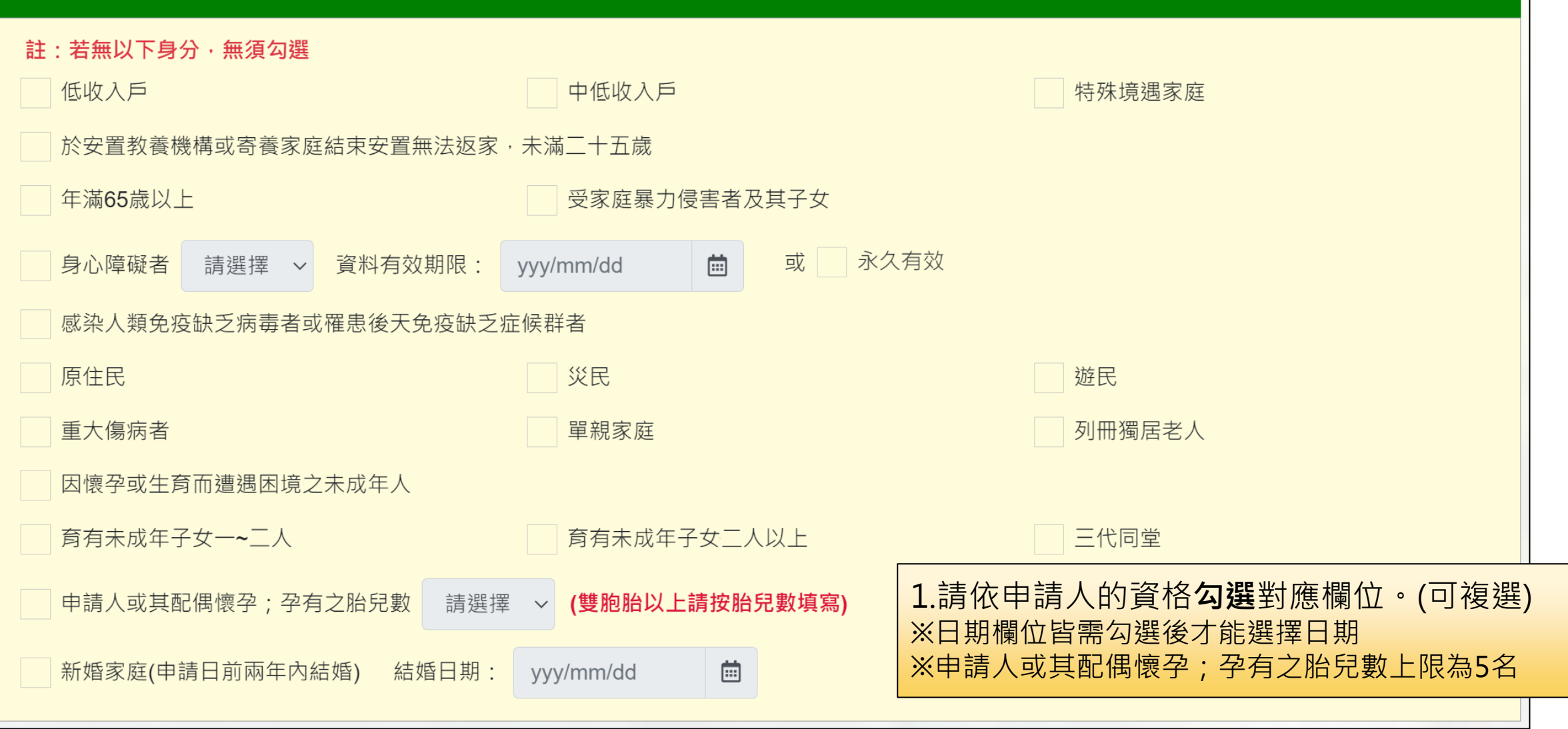

### **填寫資料-住宅相關資料**

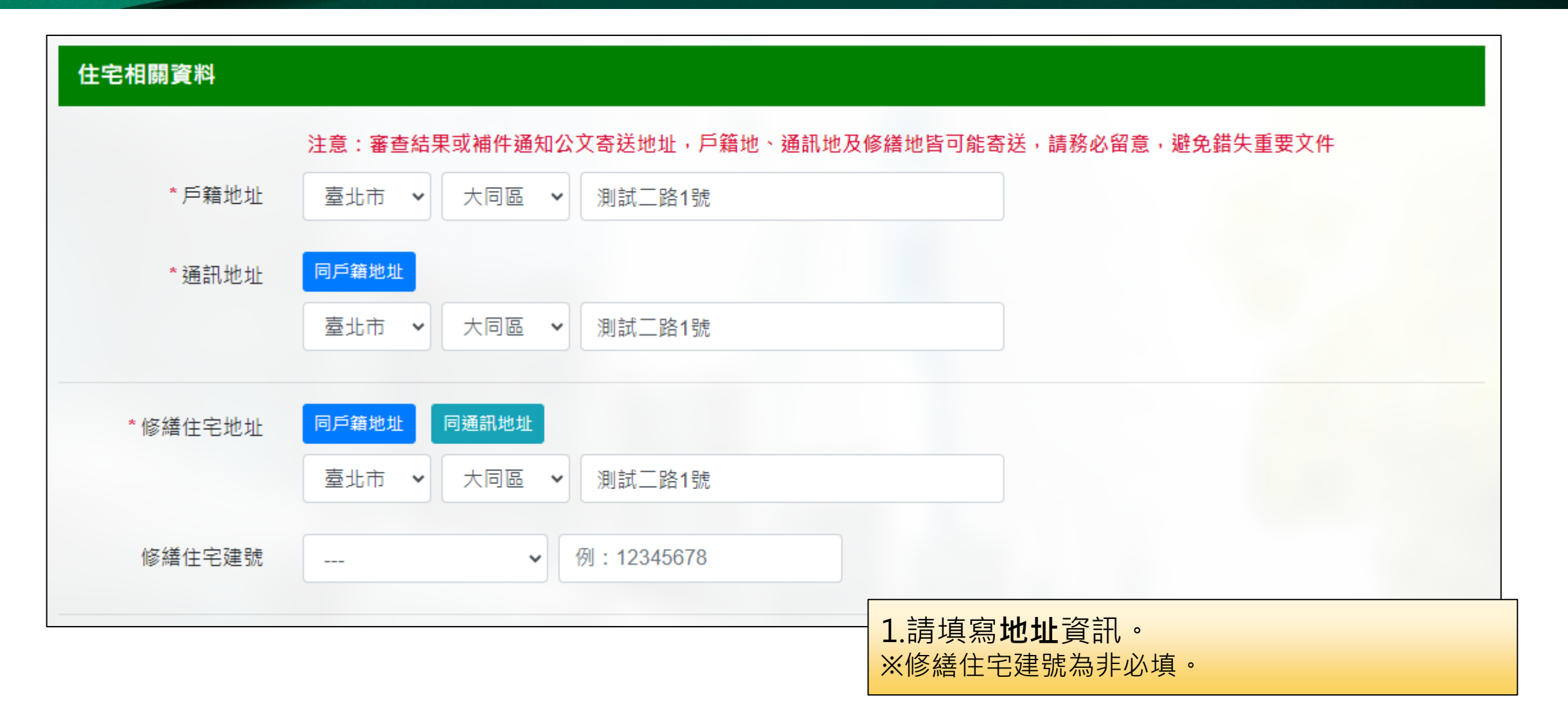

### **填寫資料-修繕項目與基本居住水準確認**

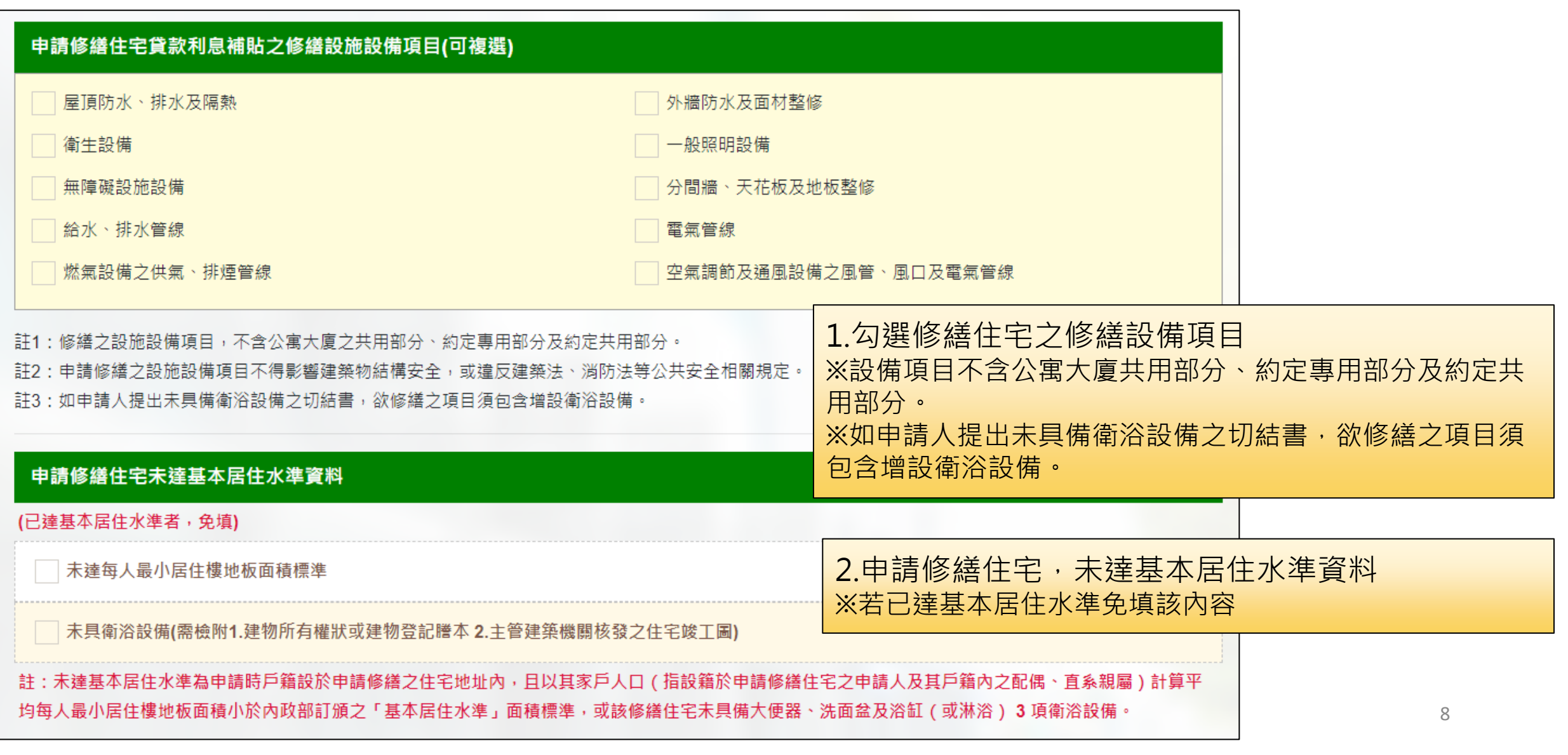

### **填寫資料-新增親屬資料**

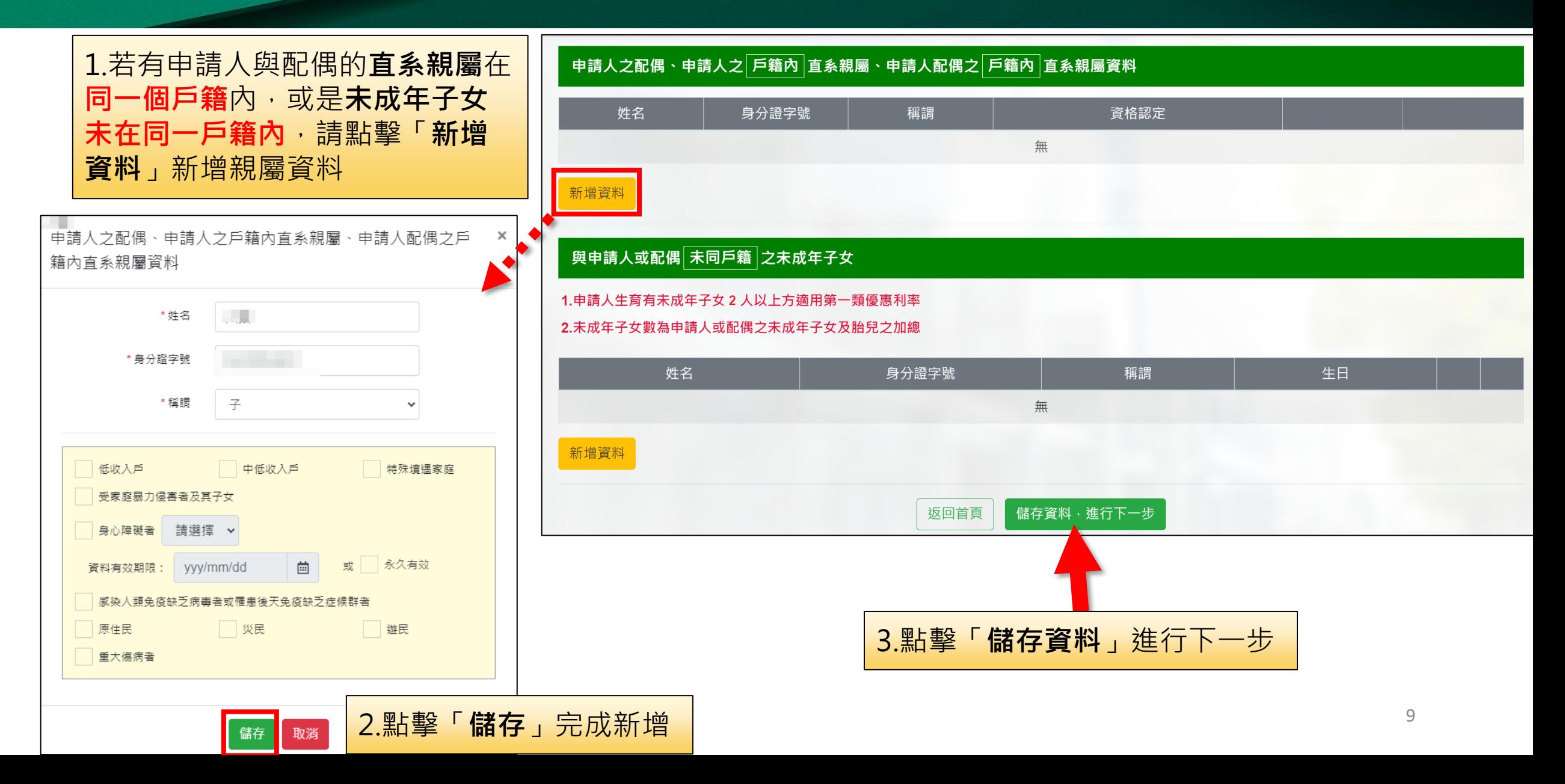

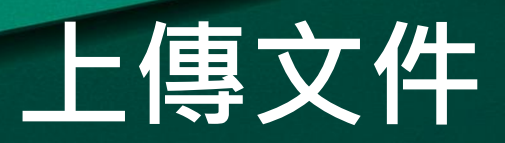

### ■ <mark>修</mark> 線上申請:上傳文件 )

您正在申請:修繕住宅貸款利息補貼,如欲轉申請其他項目,請點擊此連結。

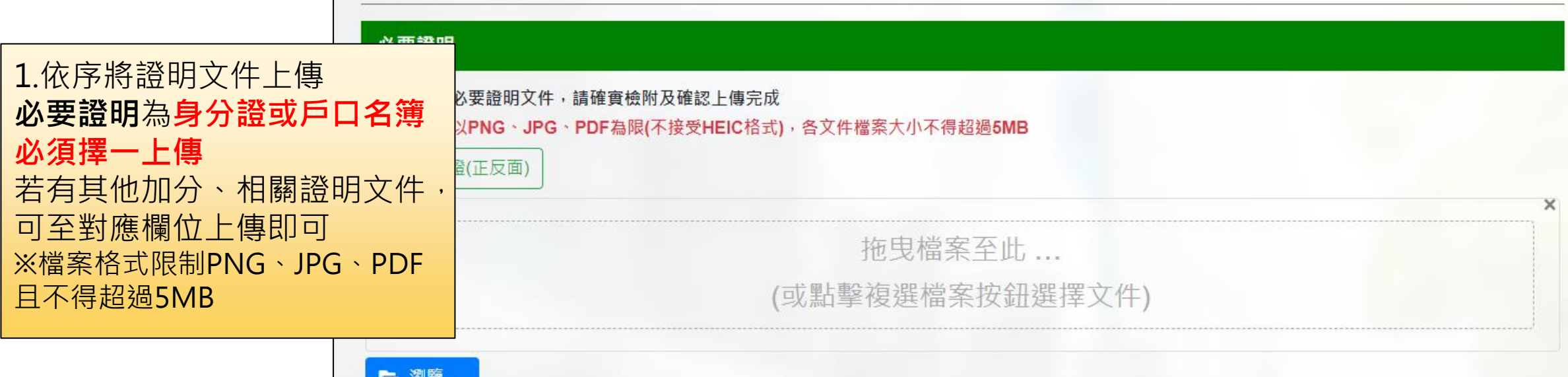

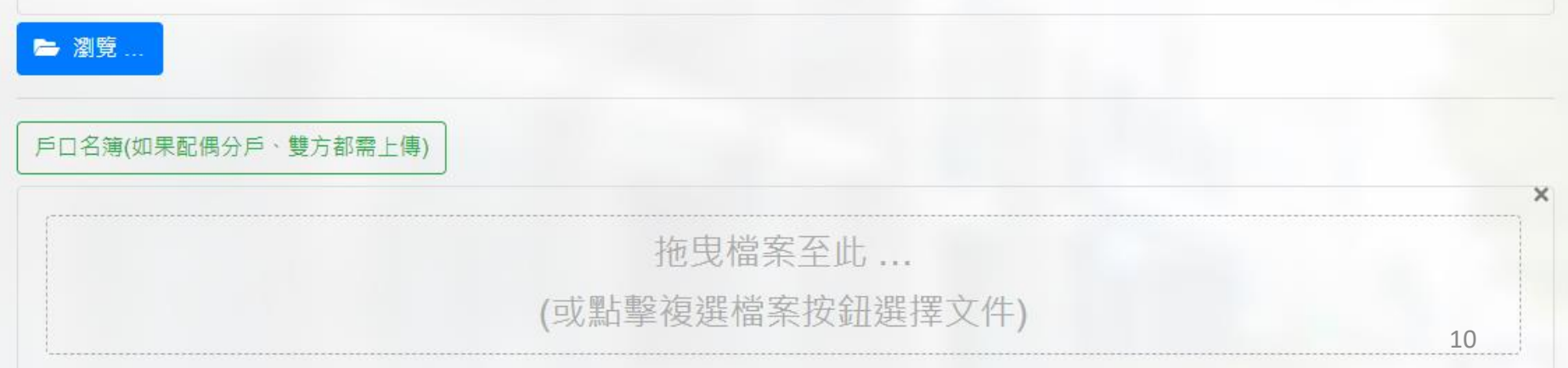

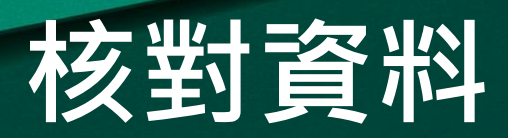

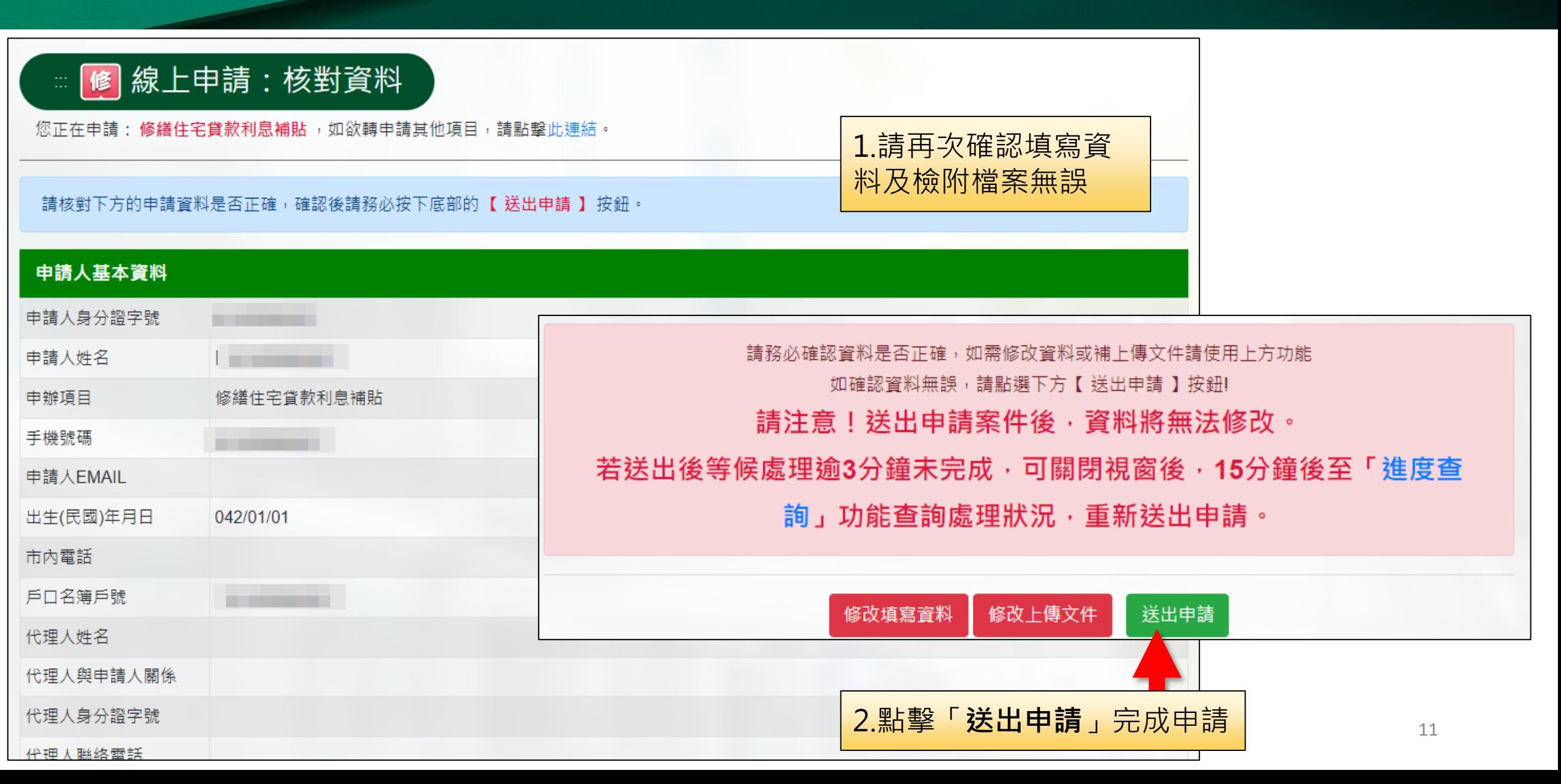

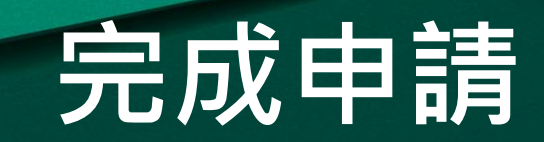

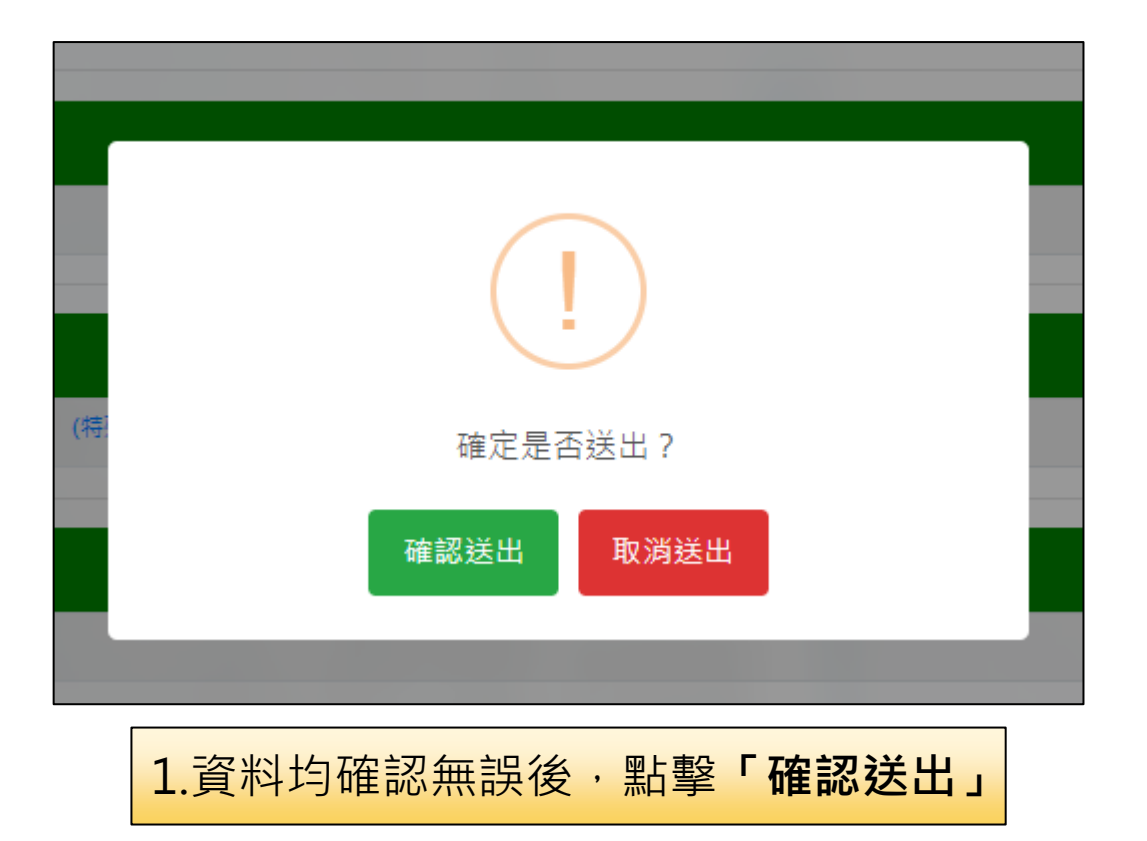

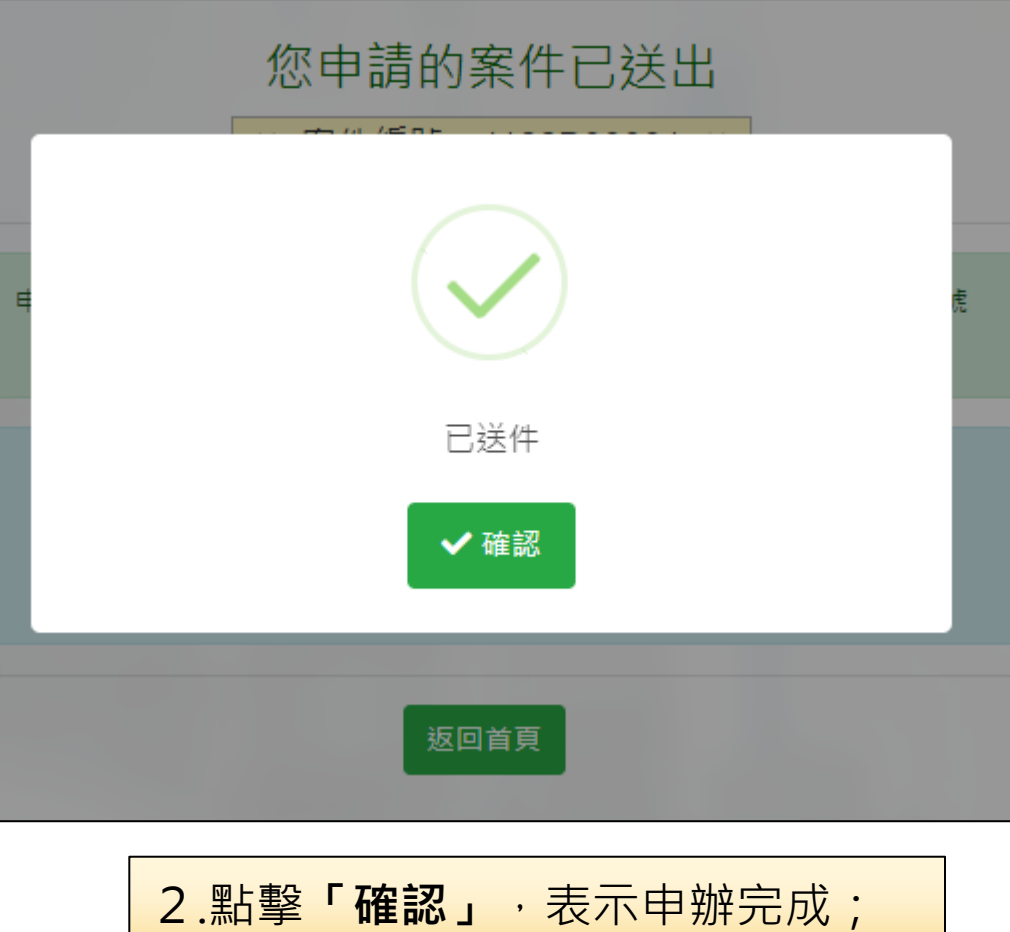

但不表示審核通過

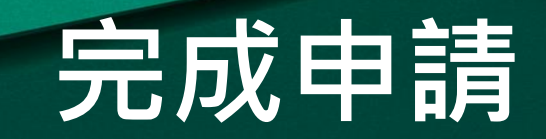

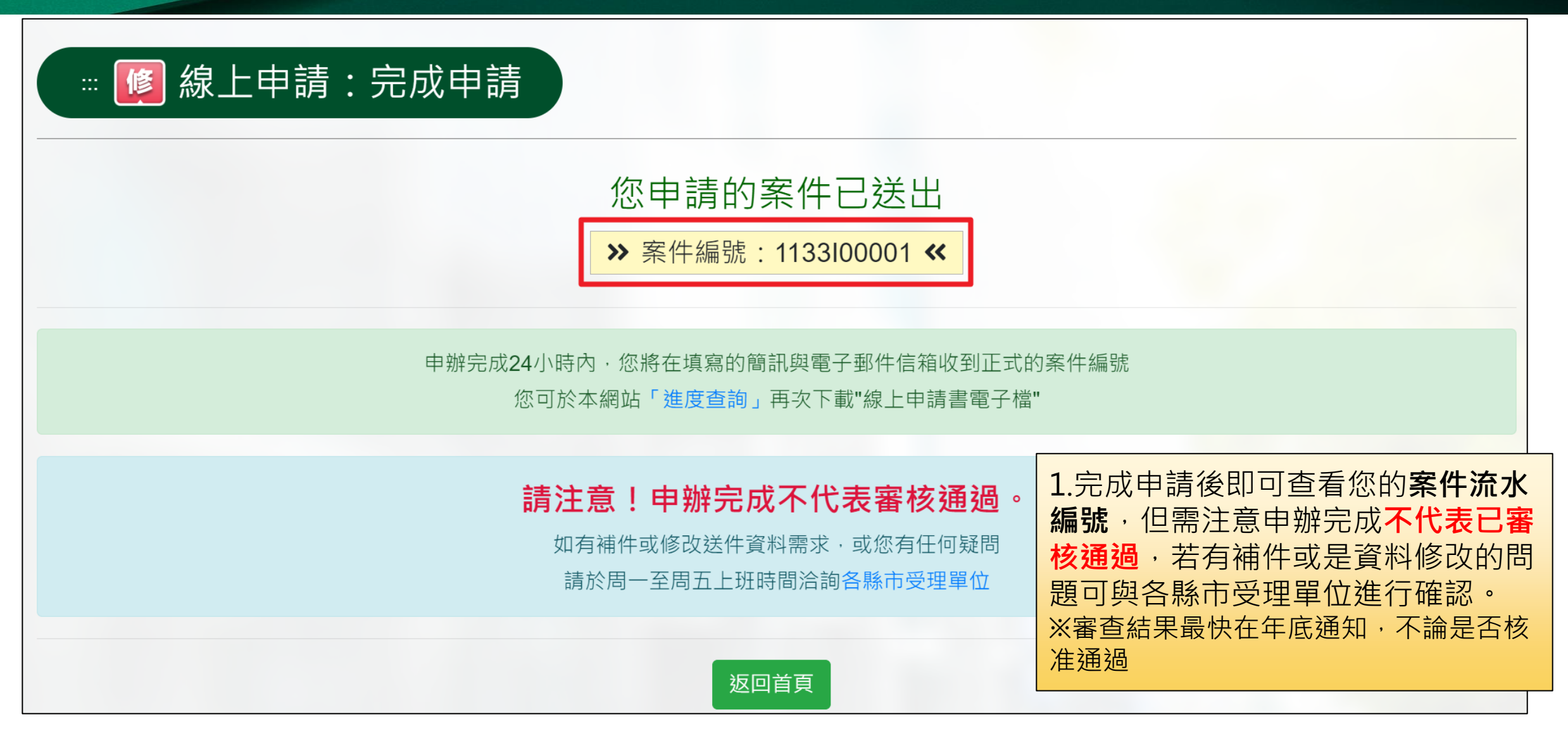